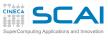

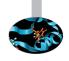

# Scientific and Technical Computing in C++ Part 2 A C with Class

Luca Ferraro Mario Tacconi

CINECA Roma - SCAI Department

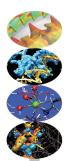

Rome, November 2016

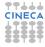

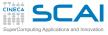

# Outline

Objects
RNGs
Class
Using Classes
More Class
Polishing
Wrap Up

### Inheritance

FP RNGs Heritage

# Class I/O Basics Inheriting I/O

1 Do you Need an Object?
Random Number Generators
A Classy Solution
Classes at Work
More Touches of Class
Polishing it Up
Wrapping it Up

- 2 Inheritance and Polymorphism
- 3 Class I/C

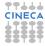

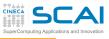

# Lagged Fibonacci RNGs

### Objects

Class
Using Classes
More Class
Polishing
Wrap Up

#### Inheritance Coins FP RNGs Heritage

- Let's imagine we have a simple-minded implementation of a pretty good RNG
- Defined by the recurrence relation:

$$x_i = (x_{i-1} + x_{i-k}) \mod 2^M$$

- For specific, known (k, l) pairs the sequence has a period of  $(2^k 1)2^{M-1}$  terms
- Not necessarily the best RNG, but good enough for our purposes
- We want to make it better:
  - 1 allow for many independent generators in a program
  - 2 give users control on length (i.e. occupied memory, i.e. k)
  - 3 hide implementation details (i.e. avoiding users 'accidentally' fiddling with internals)

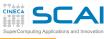

# Simple Minded Lagged Fibonacci RNG

### Objects

Class
Using Classes
More Class
Polishing
Wrap Up

### Inheritance

Coins FP RNGs Heritage

### Class I/O

```
Basics
Inheriting I/O
```

```
// Lagged Fibonacci RNG
// Possible (1, k) pairs could be, among others: (24, 55), (31, 73), (27,98)
// See Knuth, The Art of Computer Programming, v. 2, p. 26ff
#include <stdlib.h>
#include "lfrng.h"
#define LFRNG K 55
#define LFRNG L 24
static unsigned lfhstr[LFRNG K];
static unsigned lfimk;
static unsigned lfiml:
void lfrng_init() {
    int i:
    for(i=0; i<LFRNG K; ++i)
        lfhstr[LFRNG K-i-1] = rand();
    lfimk = LFRNG K-1;
    lfiml = LFRNG L-1;
unsigned lfrng draw() {
    unsigned r;
    r = lfhstr[lfimk] + lfhstr[lfiml]:
    lfhstr[lfimk] = r;
    if (lfimk-- == 0) lfimk = LFRNG_K-1;
    if (lfiml-- == 0) lfiml = LFRNG K-1:
    return r;
```

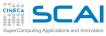

# A C Solution: 1frng.h

### Objects

Using Classes More Class Wrap Up

### Inheritance

FP RNGs Heritage

### Class I/O

Inheriting I/O

- Let's define an opaque type, without publishing its internals
- Let's restrict its manipulation to functions in a sober API
- Users will only access what's published in the lfrng.h header:

```
#ifndef LFRNG
#define LFRNG
struct LFRNG inn:
typedef struct LFRNG inn *LFrng;
LFrng lfrng create(unsigned n);
void lfrng_init(LFrng g);
unsigned lfrng draw(LFrng g);
void lfrng destroy(LFrng g);
#endif
```

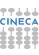

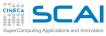

# A C Solution: lfrng.c part 1 of 3

### Objects

#### RNGs Class

Using Classes More Class Polishing Wrap Up

#### Inheritance

Coins FP RNGs

Heritage

# Class I/O Basics Inheriting I/O

```
// Multiple Lagged Fibonacci RNGs
// Possible (1, k) pairs could be, among others: (24, 55), (31, 73), (27,98)
// See Knuth, The Art of Computer Programming, v. 2, p. 26ff
#include <stdlib.h>
#include <stdio.h>
#include <errno.h>
#include "lfrng.h"
#define LFRNGL K 98
#define LFRNGL L 27
#define LFRNGM K 73
#define LFRNGM_L 31
#define LFRNGS K 55
#define LFRNGS L 24
struct LFRNG inn {
    unsigned k, 1;
    unsigned imk, iml;
    unsigned *hstr:
};
```

continues on next slide...

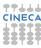

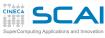

# A C Solution: lfrng.c part 2 of 3

### Objects

Using Classes More Class Wrap Up

#### Inheritance

FP RNGs Heritage

### Class I/O

```
Rasins
Inheriting I/O
```

```
LFrng lfrng_create(unsigned n) {
    LFrng g;
    g = calloc(1, sizeof(*g));
    if (!q) {
         fprintf(stderr, "Not enough memory!\n");
        exit(-2):
    q->k = LFRNGL K:
    \alpha -> 1 = LFRNGL L:
    if (n <= LFRNGS K) {
        \alpha -> k = LFRNGS K:
        \alpha -> 1 = LFRNGS L:
    } else if (n <= LFRNGM K) {
        q->k = LFRNGM K;
        \alpha -> 1 = LFRNGM L:
    } else if (n > LFRNGL K)
        errno = EDOM;
    g->hstr = calloc(g->k, sizeof(unsigned));
    if (!q->hstr) {
        fprintf(stderr, "Not enough memory!\n");
        exit(-2);
    }
    return q;
```

continues on next slide...

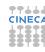

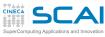

# A C Solution: lfrng.c part 3 of 3

### Objects

RNGs Class Using Classes More Class

# Wrap Up Inheritance

Coins FP RNGs Heritage

```
void lfrng_destroy(LFrng g) {
    free (g->hstr):
    free(q);
void lfrng init(LFrng g) {
    int i:
    for (i=0; i<q->k; ++i)
        g->hstr[g->k-i-1] = rand();
    q->imk = q->k-1;
    q->iml = q->l-1;
unsigned lfrng_draw(LFrng g) {
    unsigned r:
    r = g->hstr[g->imk] + g->hstr[g->iml];
    g->hstr[g->imk] = r;
    if (q->imk-- == 0) q->imk = q->k-1;
    if (q->iml-- == 0) q->iml = q->k-1;
    return r;
```

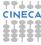

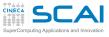

# Making It More Robust

### **Objects**

Class
Using Classes
More Class
Polishing
Wrap Up

#### Inheritance Coins

Coins FP RNGs Heritage

# Class I/O Basics Inheriting I/O

User guide:

- 1 create a LFrng using lfrng\_create()
- 2 initialize it using lfrng\_init()
- 3 call lfrng\_draw() on it, from 1 to  $(2^k 1)2^{31} k$  times
- 4 destroy it using lfrng\_destroy()
- Wait! What if step 2 is forgotten?
  - a sequence of one term: 0
  - separate initialization makes little sense
- Let's fix it

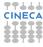

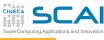

# A C Solution: 1frng.c part 2 of 3 Revised

### Objects

Using Classes

More Class Wrap Up

### Inheritance

Coins FP RNGs Heritage

### Class I/O

## Inheriting I/O

```
LFrng g:
g = calloc(1, sizeof(*g));
if (!q) {
    fprintf(stderr, "Not enough memory!\n");
    exit(-2);
q->k = LFRNGL K;
q->1 = LFRNGL L;
if (n <= LFRNGS_K) {
    q->k = LFRNGS K:
    q->1 = LFRNGS L;
} else if (n <= LFRNGM K) {
    g->k = LFRNGM_K;
    q->1 = LFRNGM L;
} else if (n > LFRNGL K)
    errno = EDOM:
g->hstr = calloc(g->k, sizeof(unsigned));
if (!g->hstr) {
    fprintf(stderr, "Not enough memory!\n");
    exit(-2):
}
lfrng init(g);
return q;
```

LFrng lfrng create (unsigned n) {

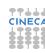

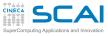

# Adding Functionalities

### Objects

Class
Using Classes
More Class
Polishing
Wrap Up

### Inheritance

Coins FP RNGs Heritage

# Class I/O Basics Inheriting I/O

 In need of a floating point RNG? Just include limits.h and add:

```
double lfrng_frand(LFrng g) {
    return lfrng_draw(g)/(double)UINT_MAX;
}
```

Busy with heads and tails? Include bool.h too and add:

```
bool lfrng_toss(LFrng g) {
    return lfrng_draw(g) > (UINT_MAX/2);
}
```

And so on...

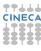

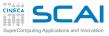

# Still Dissatisfying

### **Objects**

Class
Using Classes
More Class
Polishing
Wrap Up

#### Inheritance Coins FP RNGs Heritage

- OK, init is automated, but what if creation is forgotten?
  - A segmentation fault, if we are lucky
- And what if the call to lfrng\_destroy() is 'omitted'?
  - A memory leak, if the program does it in a cycle
- And what if an array of RNGs is needed?
  - Each one must be created and destroyed explicitly
- lfrng\_draw(), lfrng\_frand(), lfrng\_toss(): what if the wrong one is called?
  - A very surprising bug!

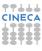

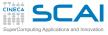

# lfrng.h

#### **Objects** RNGs

Using Classes More Class Wrap Up

#### Inheritance

Coins FP RNGs

Heritage

#### Class I/O Rasins

Inheriting I/O

```
// Multiple Lagged Fibonacci RNGs
// See Knuth, The Art of Computer Programming, v. 2, p. 26ff
#ifndef LFRNG H
#define LFRNG H
namespace LFRNG {
class rng {
    unsigned k, 1;
    unsigned imk, iml;
    unsigned *hstr;
    const static unsigned 1 k = 98:
    const static unsigned 1 1 = 27;
    const static unsigned m_k = 73;
    const static unsigned m_1 = 31;
    const static unsigned s k = 55;
    const static unsigned s 1 = 24;
public:
    rng(unsigned n);
    ~rng();
    void init():
    unsigned draw();
1:
} //namespace LFRNG
#endif
```

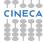

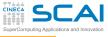

### Enter class

#### Objects RNGs

Using Classes More Class Polishing Wrap Up

#### Inheritance Coins

FP RNGs Heritage

- class defines a data type that ties together:
  - data members
  - function members (a.k.a. methods)
- By default, class members are private
  - I.e. only accessible in the class scope
  - public members must be explicitly tagged as such
  - private members may also be tagged explicitly, if you like
  - C++ structs are actually the same, only the default accessibility differs (default to public accessibility)
- Data members can be const static:
  - as usual, const means it cannot be writen to
  - static means there is one and only one instance of the member, common to all instances of the class
  - it's the preferred way of defining class specific constants without polluting other scopes

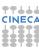

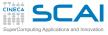

# lfrng.h

#### **Objects** RNGs

Using Classes More Class Wrap Up

#### Inheritance

Coins FP RNGs Heritage

### Rasins

```
Class I/O
Inheriting I/O
```

```
// Multiple Lagged Fibonacci RNGs
// See Knuth, The Art of Computer Programming, v. 2, p. 26ff
#ifndef LFRNG H
#define LFRNG H
namespace LFRNG {
class rng {
private:
    unsigned k. 1:
    unsigned imk, iml;
    unsigned *hstr:
    const static unsigned 1 k = 98;
    const static unsigned 1 1 = 27;
    const static unsigned m_k = 73;
    const static unsigned m 1 = 31;
    const static unsigned s k = 55;
    const static unsigned s_1 = 24;
public:
    rng(unsigned n);
    ~rng();
    void init();
    unsigned draw();
1:
} //namespace LFRNG
#endif
```

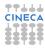

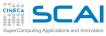

# 1frng.h: struct Equivalence

#### Objects RNGs

Using Classes More Class Wrap Up

#### Inheritance

Coins FP RNGs Heritage

```
Class I/O
Rasins
Inheriting I/O
```

```
// Multiple Lagged Fibonacci RNGs
// See Knuth, The Art of Computer Programming, v. 2, p. 26ff
#ifndef LFRNG H
#define LFRNG H
namespace LFRNG {
struct rng {
    rng(unsigned n);
    ~rng();
    void init();
    unsigned draw():
private:
    unsigned k. 1:
    unsigned imk, iml:
    unsigned *hstr;
    const static unsigned 1_k = 98;
    const static unsigned 1 1 = 27;
    const static unsigned m k = 73;
    const static unsigned m_1 = 31;
    const static unsigned s_k = 55;
    const static unsigned s 1 = 24:
1:
} //namespace LFRNG
#endif
```

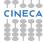

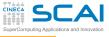

# Methods

#### Objects RNGs

Using Classes More Class Polishing Wrap Up

### Inheritance Coins

FP RNGs Heritage

- Must be declared inside the class declaration
- Can access all members of the class
- Are declared like regular functions
- Except for two special ones, with no return type
- The constructor:
  - is named like the class
  - is automatically invoked when a variable of the class type is created
- The destructor:
  - is named ~classname
  - is automatically invoked when a variable of the class type ceases to exist
- Avoid declarations at global scope of objects with non-trivial constructors/destructors
  - There are subtle rules which could reveal deadly
  - Methods are commonly defined in a different file

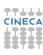

#include <cstdlib>

# **lfrng.cpp**: Constructor & Destructor

#### Objects RNGs

```
Class
Using Classes
More Class
Polishing
Wrap Up
```

#### Inheritance

Coins FP RNGs Heritage

### Class I/O

```
Basics
Inheriting I/O
```

```
#include <cerrno>
#include "lfrng.h"
using namespace LFRNG;
rng::rng(unsigned n) { // class contructor
    k = 1 k:
    1 = 1 1;
    if (n <= s_k) {
        k = s k:
        1 = s 1;
    } else if (n <= m k) {
        k = m k:
        1 = m 1;
    else if (n > 1 k)
        errno = EDOM:
    hstr = new unsigned[k];
    init():
rng::~rng() { // class destructor
    delete[] hstr;
```

continues on next slide...

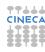

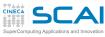

# 1frng.cpp: Initialization & Draw

### Objects

RNGs

Using Classes More Class Wrap Up

#### Inheritance

Coins FP RNGs Heritage

### Class I/O

Rasins Inheriting I/O

### ... follows from previous slide

```
void rng::init() {
    int i:
    for(i=0: i<k: ++i)
        hstr[k-i-1] = rand():
    imk = k-1;
    iml = 1-1;
unsigned rng::draw() {
    unsigned r;
    r = hstr[imk] + hstr[iml];
    hstr[imk] = r:
    if (imk-- == 0) imk = k-1;
    if (iml-- == 0) iml = k-1;
    return r;
```

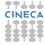

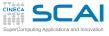

## Methods Definition

### Objects RNGs

Using Classes More Class Polishing Wrap Up

#### Inheritance Coins FP RNGs

Heritage

### Basics Inheriting I/O

- Method definition must be qualified with the class it belongs to
  - Being in the class scope, it can access all members without qualification
- The constructor:
  - initializes lags and indexes
  - then allocates the history array
  - Note: allocation failure management is deferred to the user through exception catching
- The destructor:
  - · deallocates the history array
  - leaves the rest of the deallocation to default rules
- The remaining methods are pretty similar

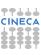

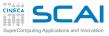

# User Guide

#### Objects RNGs

Class
Using Classe:
More Class
Polishing
Wrap Up

### Inheritance

Coins FP RNGs Heritage

# Class I/O Basics Inheriting I/O

```
    To control the seed for initialization
srand (my_seed);
```

To instantiate generators<sup>1</sup>:
 LFRNG::rng myrgen(68);

```
using namespace LFRNG;
rng lrgen(98);
rng srgen(55);
rng *rgp;
rgp = new rng(55);
```

To generate random numbers:

```
unsigned u1, u2;
u1 = myrgen.draw();
u2 = rgp->draw();
```

1. Did you notice that, unlike in C, typedefs are not needed?

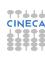

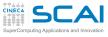

# Hands-on Session #1

Objects More Class Wrap Up

### Inheritance FP RNGs

Heritage

### Class I/O Inheriting I/O

 Write a simple test program that verifies some properties of the generator (e.g. the average)

Then try a few variations not covered by the User Guide

Instantiate a generator like this:

LFRNG::rng whatrgen;

- Instantiate two generators and assign one to the other
- Pass a generator by value to a function
- Try something like this:

```
LFRNG::rng gen;
qen = 7:
or like:
LFRNG::rng q9 = 9;
```

- Use a generator for a while and then call its init() method
- Carefully recording what happens and your feelings

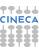

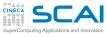

# A Few Thoughts About Initialization

### Objects

Class
Using Classes
More Class
Polishing
Wrap Up

#### Inheritance Coins

Coins FP RNGs Heritage

# Class I/O Basics Inheriting I/O

Is init() necessary?

- Yes, it's needed by the constructor
- No, initialization is already performed by the constructor
- No, accidental reinitialization of a generator in use could be dangerous
- As a matter of fact, init() is a C remnant
  - In good C++, initialization is usually completely delegated to constructors
  - Re-initialization can still be performed by destroying and constructing again
- It would however be nice to initialize from an array of seeds, insted of using rand() to generate them
- Time for refactoring

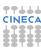

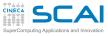

#include <cstdlib>

#include <cerrno>

#include <cstring>

imk = k-1: iml = l-1:

# 1frng.cpp Refactored

```
Objects
RNGs
Class
Using Classes
More Class
Polishing
```

# Wrap Up Inheritance

Coins FP RNGs Heritage

# Class I/O Basics Inheriting I/O

```
#include "lfrng.h"
using namespace LFRNG:
void rng::build(unsigned n) { // initializes lags and indexes, allocates history arra
    k = 1 k: 1 = 1 1:
    if (n \le s k) {
        k = s k; l = s l;
    } else if (n <= m k) {
        k = m k: l = m l:
    } else if (n > 1 k)
        errno = EDOM:
    hstr = new unsigned[k];
void rng::random init() { // initializes history using rand()
    for(int i=0; i<k; ++i)
        hstr[k-i-1] = rand():
    imk = k-1; iml = l-1;
void rng::array init(const unsigned *a) { // initializes history from another array
    memcpv(hstr, a, k*sizeof(unsigned));
```

CINECA

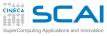

#ifndef LFRNG H

4-----

# 1frng.h Refactored

# Objects RNGs Class Using Classes More Class

# Wrap Up Inheritance

Coins FP RNGs Heritage

```
#define LFRNG H
#include <stdexcept>
namespace LFRNG {
class rng {
    unsigned k, 1;
    unsigned imk, iml;
    unsigned *hstr:
    const static unsigned 1 k = 98;
    const static unsigned 1 1 = 27:
    const static unsigned m_k = 73;
    const static unsigned m 1 = 31;
    const static unsigned s k = 55:
    const static unsigned s 1 = 24:
    void build(unsigned n);
    void random init();
    void array init(const unsigned *a);
public:
    rng(unsigned n) { build(n); random_init(); }
    rng(unsigned n, const unsigned *a) {
        build(n);
        if (n==k) array init(a):
        else throw std::invalid_argument("unsupported length");
    ~rng();
    unsigned draw():
} //namespace LFRNG
```

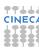

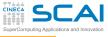

# rng Class Refactored

#### Objects RNGs

RNGs Class Using Classes More Class Polishing Wrap Up

#### Inheritance Coins

Coins FP RNGs Heritage

- The new methods are made private
  - So they are only accessible to other class methods
- Yes, methods can be defined inside the class definition
  - Usually done for short ones (and are inline)
- ~rng() definition is better kept with build() definition
  - The new in the latter matches delete in the former
- Yes, constructors can be overloaded
- When initializing from an array, we'd better be careful
  - A size mismatch is dangerous
  - In a constructor, throwing an exception is much better than anything else
- throw throws a value of class type
  - In real life, we'd define exception classes specific to LFRNG::rng
  - · Let's use a standard one here for simplicity

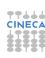

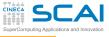

## **Default Constructor**

#### Objects BNGs

Class
Using Classes
More Class
Polishing
Wrap Up

### Inheritance

Coins FP RNGs Heritage

- A constructor taking no arguments is termed a default constructor
- If you define a class with no constructors, you get a bonus, implicitly defined default constructor
  - It's free, and does next to nothing: call the default constructor of each data member
  - In this case, it wouldn't initialize lags nor allocate the history array
  - Thus, we could accidentally use an uninitialized generator
  - And when the object is destroyed delete would cause an error
- But a default constructor is good for quick, casual use
  - Let's err on the safe side: let it build the longest supported generator
- Do we have to write yet another constructor?
  - · Not really, in this case

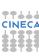

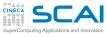

# 1frng.h No Default Constructor

#### Objects RNGs Class Using Classes

More Class
Polishing
Wrap Up

### Inheritance

Coins FP RNGs Heritage

```
#ifndef LFRNG H
#define LFRNG H
#include <stdexcept>
namespace LFRNG {
class rng {
    unsigned k, 1;
    unsigned imk, iml;
    unsigned *hstr:
    const static unsigned 1 k = 98;
    const static unsigned 1 1 = 27:
    const static unsigned m_k = 73;
    const static unsigned m 1 = 31;
    const static unsigned s k = 55:
    const static unsigned s 1 = 24:
    void build(unsigned n);
    void random init();
    void array init(const unsigned *a);
public:
    rng(unsigned n = 98) { build(n); random_init(); }
    rng(unsigned n, const unsigned *a) {
        build(n);
        if (n==k) array init(a):
        else throw std::invalid_argument("unsupported length");
    ~rng();
    unsigned draw():
 //namespace LFRNG
4-----
```

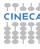

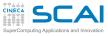

# Let's Use Default Arguments

### Objects

Class
Using Classes
More Class
Polishing
Wrap Up

### Inheritance Coins

Coins FP RNGs Heritage

- We simply provide a default value for the argument in the declaration
- Remember the obvious limitation:
  - If one argument has a default value, all arguments possibly following it must have one too
- We could similarly 'merge' the two constructors:
  - giving a a NULL pointer as default value
  - and initializing with random\_init() if a is NULL
- But this would be a confusing merge of two different functions, and could slow down construction
- Use default arguments only where they make sense

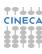

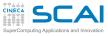

# Beware of Implicit Conversions

#### Objects RNGs

Class
Using Classes
More Class
Polishing
Wrap Up

### Inheritance

Coins FP RNGs Heritage

# Class I/O Basics Inheriting I/O

What happens in the following code excerpt?

```
LFRNG::rng gen(98);
gen = 16;
```

- Objects can be used in expressions, like any other type
- Implicit type conversions can take place in expressions
- Constructors with a single argument can also be used for implicit conversions
- Thus the compiler converts the above code into:

```
LFRNG::rng gen(98);
{ LFRNG::rng tmp(16);
  gen = tmp;}
```

- We certainly don't want this absurdity!
- Let's forbid implicit calls to the constructor by making it explicit

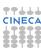

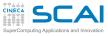

};

# 1frng.h No Implicit Conversions

### Objects

RNGs Class Using Classes Wrap Up

#### Inheritance

Coins FP RNGs Heritage

### Class I/O

```
Rasins
Inheriting I/O
```

```
class rng {
    unsigned k. 1:
    unsigned imk, iml;
    unsigned *hstr;
    const static unsigned 1 k = 98;
    const static unsigned 1 1 = 27;
    const static unsigned m k = 73:
    const static unsigned m_1 = 31;
    const static unsigned s k = 55;
    const static unsigned s 1 = 24:
    void build(unsigned n);
    void random init();
    void array init(const unsigned *a):
 public:
    explicit rng(unsigned n = 98) { build(n): random init(): }
    rng(unsigned n. const unsigned *a) {
        build(n);
        if (n==k) array_init(a);
        else throw std::invalid argument("unsupported length"):
    ~rng();
    unsigned draw():
```

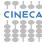

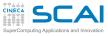

# Default Copy and Assignment

### Objects

Class
Using Classes
More Class
Polishing
Wrap Up

#### Inheritance Coins

Coins FP RNGs Heritage

- By defining a class you get two more 'gifts'
- A default copy constructor:
  - builds an instance from another object of the class
  - by memberwise copy
  - it's a necessity to pass objects by value in function calls
- A default = assignment operator:
  - performs a memberwise copy
  - it's a necessity to support objects assignments

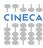

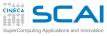

# Default Copy and Assignment

#### Objects **RNGs**

Using Classes

### Wrap Up Inheritance

FP RNGs Heritage

### Class I/O

# Inheriting I/O

 When a data member is a pointer, memberwise copy is said to be *shallow copy* 

```
rng r1;
rng r2 = r1; // call copy constructor: trouble here
rng r3:
r3 = r2:
              // call copy assignment: trouble here
```

- May cause memory leaks overwriting the previous pointer content
- May cause double deletion of the same memory area in destructors (a fatal error)
- We need to explicitly define deep copy constructor and assignment

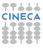

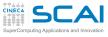

1:

# lfrng.h Deep Copies

### Objects

RNGs Class Using Classes Wrap Up

#### Inheritance

Coins FP RNGs Heritage

### Class I/O

#### Rasins Inheriting I/O

```
class rng {
    unsigned k, 1;
    unsigned imk, iml:
    unsigned *hstr:
    const static unsigned 1 k = 98;
    const static unsigned 1 1 = 27:
    const static unsigned m k = 73;
    const static unsigned m 1 = 31;
    const static unsigned s k = 55:
    const static unsigned s 1 = 24:
    void build(unsigned n);
    void random init();
    void array init(const unsigned *a);
    void copy in (const rng& g);
  public:
    explicit rng(unsigned n = 98) { build(n); random init(); }
    rng(unsigned n, const unsigned *a) {
       build(n):
        if (n==k) array init(a);
        else throw std::invalid argument("unsupported length"):
    }
    ~rng();
    unsigned draw();
    rnq(const rnq& q) { copy in(q); } // copy constructor
    rng& operator= (const rng& g);
                                    // copy assignment
```

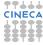

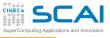

# Implementing Deep Copies

### Objects

Class
Using Classes
More Class
Polishing
Wrap Up

### Inheritance Coins

FP RNGs Heritage

- The combination of reference and const arguments in copy constructor and assignment operator is mandatory
- Copy construction and assignment have much in common
  - But one big difference:
    - the left operand of the assignment operator must already exist
    - thus it contains an already allocated history array, which should be deleted first
  - But what about g = g?
    - It's perfectly legal!
    - And we'd better not delete the history array in that case!
- this it's a reserved keyword, the address of the object the method was invoked on
  - For the assignment operator, its left operand

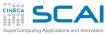

# Adding Deep Copy to 1frng.cpp

#### Objects

**RNGs** Using Classes

Wrap Up

### Inheritance

Coins FP RNGs Heritage

#### Class I/O Racine Inheriting I/O

(Includes and previously defined methods unchanged)

```
void rng::copy_in(const rng& g) {
    k = \alpha.k:
    1 = q.1;
    hstr = new unsigned[k];
    memcpy(hstr, g.hstr, k*sizeof(unsigned));
    imk = \sigma.imk:
    iml = q.iml;
rng& rng::operator= (const rng& g) {
    if (this != &q) {
        delete[] hstr;
        copy in(q);
    return *this:
```

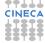

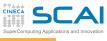

# Few Thoughts on RNG Copy & Assignment

#### Objects RNGs Class

Class
Using Classes
More Class
Polishing
Wrap Up

#### Inheritance

Coins FP RNGs Heritage

# Class I/O Basics Inheriting I/O

They could be unsafe if used without care

- The same term of the sequence could be used more than once in a simulation
- We'd better to get rid of them
- We could make them private
- They could be useful if used with care
  - E.g. to compare algorithms
  - Or for very specific algorithms that need the same sequence more than once
  - best reasons are debugging and class specialization
- Let's make them protected
  - I.e. only selected classes and functions will be able to access them
  - More on this later

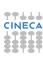

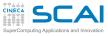

class rng {

# lfrng.h Private Deep Copies

#### Objects

RNGs Class Using Classes More Class Polishing Wrap Up

#### Inheritance

Coins FP RNGs Heritage

```
unsigned k, 1;
    unsigned imk, iml:
    unsigned *hstr:
    const static unsigned 1 k = 98;
    const static unsigned 1 1 = 27:
    const static unsigned m k = 73;
    const static unsigned m 1 = 31;
    const static unsigned s_k = 55;
    const static unsigned s 1 = 24:
    void build(unsigned n):
    void random init():
    void array init(const unsigned *a);
    void copy in (const rng& g);
    rnq(const rnq& q) { copy in(q); } // copy constructor
    rng& operator= (const rng& q);
                                    // copy assignment
  public:
    explicit rng(unsigned n = 98) { build(n): random init(): }
    rng(unsigned n, const unsigned *a) {
        build(n):
        if (n==k) array init(a):
        else throw std::invalid argument("unsupported length");
    ~rng();
    unsigned draw();
1:
```

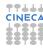

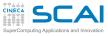

1:

# 1frng.h Protected Deep Copies

### Objects

RNGs Class Using Classes Wrap Up

#### Inheritance

Coins FP RNGs Heritage

### Class I/O

Rasins Inheriting I/O

```
class rng {
    unsigned k, 1;
    unsigned imk, iml:
    unsigned *hstr:
    const static unsigned 1 k = 98;
    const static unsigned 1 1 = 27:
    const static unsigned m k = 73;
    const static unsigned m 1 = 31;
    const static unsigned s_k = 55;
    const static unsigned s 1 = 24:
    void build(unsigned n):
    void random init():
    void array init(const unsigned *a);
    void copy in(const rng& g);
  protected:
    rnq(const rnq& q) { copy in(q); } // copy constructor
    rng& operator= (const rng& q);
                                      // copy assignment
  public:
    explicit rng(unsigned n = 98) { build(n): random init(): }
    rng(unsigned n, const unsigned *a) {
        build(n):
        if (n==k) array init(a):
        else throw std::invalid argument("unsupported length");
    ~rng();
    unsigned draw();
```

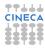

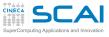

# Better Lag Management

# Objects RNGs Class Using Classes More Class Polishing Wrap Up

# Inheritance Coins EP BNGs

Heritage
Class I/O

Basics Inheriting I/O

- Up to now, we only support three good pairs of lags, which is easy
- But there is a numerable infinity available
- So we could add more in future releases
- Managing them with names is tough and requires code changes
- A sensible plan:
  - Add a static table of lags pairs to the class
  - Parameterize the logic to choose the right one
- We need a base type for this table, but don't want to pollute or cause name clashes

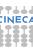

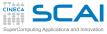

## lfrng.h: Table of Lags

#### Objects RNGs

Class
Using Classes
More Class
Polishing
Wrap Up

#### Inheritance

Coins FP RNGs Heritage

```
class rng {
    unsigned k, 1;
    unsigned imk, iml:
    unsigned *hstr:
    struct pair {
        unsigned k, 1;
        pair(unsigned i, unsigned j) : k(i), l(j) {}
    };
    const static unsigned n lags = 3:
    const static pair lags[n lags];
    void build(unsigned n):
    void random init();
    void array init(const unsigned *a);
    void copy in (const rng& g):
protected:
    rng(const rng& g) { copy in(g); }
    rng& operator= (const rng& g):
public:
    explicit rng(unsigned n = 98) { build(n); random init(); }
    rng(unsigned n, const unsigned *a) {
        build(n):
        if (n==k) array init(a);
        else throw std::invalid argument("unsupported length");
    ~rng();
    unsigned draw();
};
```

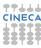

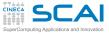

## Nested Classes & More

# Objects RNGs Class Using Classes More Class Polishing Wrap Up

## Inheritance

Coins FP RNGs Heritage

- Nested classes are classes defined inside another class
  - Only visible in the enclosing class scope
  - Good for local utilities
- Initialization of data members:
  - is better performed by invoking their constructor directly
  - unless preliminary calculations are needed
- Unfortunately, static array members cannot be initialized inside the class
- We'll put initialization in 1frng.cpp, where we have to change build as well

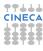

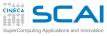

# lfrng.cpp: Table of Lags

# Objects RNGs Class Using Classes More Class

#### Inheritance

Coins FP RNGs Heritage

Wrap Up

# Class I/O Basics Inheriting I/O

```
#include <exception>
#include "lfrng.h"
using namespace LFRNG;
const rng::pair rng::lags[rng::n_lags] = {rng::pair(55,24),
                                                 rng::pair(73,31),
                                                 rng::pair(98,27)};
void rng::build(unsigned n) {
    int i:
    for(i = 0; i < n lags; ++i) {
        1 = lags[i].1;
        k = lags[i].k:
        if (n <= k) break;
    if (n > k) throw std::invalid_argument("unsupported length");
    hstr = new unsigned[k];
```

Other methods follow unchanged

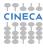

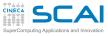

## Static & Const Methods

Objects
RNGs
Class
Using Classes
More Class
Polishing

# Wrap Up Inheritance

Coins FP RNGs Heritage

Class I/O
Basics
Inheriting I/O

- It would be nice for users to know:
  - maximum length supported by rng
  - actual length of a rng object
- Let's add two query methods
- Wait! To call max\_len() we need an instance of the class
  - This is nonsensical
  - Let's make it callable independently
- static methods can be called without instantiating the class, like this:

```
unsigned ml = rng::max_len();
```

const methods cannot modify the object

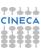

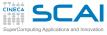

## lfrng.h: Table of Lags

#### Objects RNGs

Class
Using Classes
More Class
Polishing
Wrap Up

#### Inheritance

Coins FP RNGs Heritage

```
class rng {
    unsigned k. 1:
    unsigned imk, iml:
    unsigned *hstr;
    struct pair {
        unsigned k, 1;
        pair(unsigned i, unsigned j) : k(i), l(j) {}
    1:
    const static unsigned n lags = 3;
    const static pair lags[n lags];
    void build(unsigned n):
    void random init();
    void array init(const unsigned *a):
    void copy_in(const rng& g);
protected:
    rng(const rng& g) { copy in(g); }
    rng& operator= (const rng& g):
public:
    explicit rng(unsigned n = 98) { build(n); random init(); }
    rng(unsigned n, const unsigned *a) {
       build(n):
        if (n==k) array init(a);
        else throw std::invalid argument("unsupported length"):
    }
    ~rng();
    static unsigned max len() { return lags[n lags-1].k; }
    unsigned len() const { return k; }
    unsigned draw();
};
```

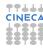

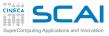

## A Final Touch

**Objects** Using Classes Wrap Up

### Inheritance FP RNGs

Heritage

#### Class I/O Inheriting I/O

- Let's make draw() method protected
- And use the function call operator () to draw terms of the sequence
- Thus, if g is an instance of LFRNG: : rng class, we can draw random numbers like this:

```
i = q();
```

- An object like this is termed a functor
- We are doing this for two reasons
  - It's unbelievably cool! Isn't it?
  - Will come useful later on

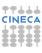

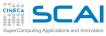

class rng {

## lfrng.h: Table of Lags

# Objects RNGs Class Using Classes More Class Polishing Wrap Up

#### Inheritance

Coins FP RNGs Heritage

```
unsigned k, 1;
    unsigned imk, iml:
    unsigned *hstr:
    struct pair {
        unsigned k, 1;
        pair(unsigned i, unsigned j) : k(i), l(j) {}
    };
    const static unsigned n lags = 3:
    const static pair lags[n lags];
    void build(unsigned n):
    void random init():
    void array init(const unsigned *a);
    void copy in (const rng& g):
protected:
    unsigned draw();
    rng(const rng& g) { copy in(g); }
    rng& operator= (const rng& g);
public:
    explicit rng(unsigned n = 98) { build(n); random init(); }
    rng(unsigned n, const unsigned *a) {
        build(n);
        if (n==k) array init(a);
        else throw std::invalid argument("unsupported length"):
    ~rng();
    static unsigned max_len() { return lags[n_lags-1].k; }
    unsigned len() const { return k: }
    unsigned operator() () { return draw(); }
};
```

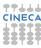

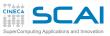

## Hands-on Session #2

#### Objects RNGs

Class
Using Classes
More Class
Polishing
Wrap Up

#### Inheritance

FP RNGs Heritage

# Class I/O Basics Inheriting I/O

Time to try the latest and greatest version

Check all misuses are not allowed anymore

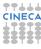

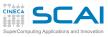

# What Objects are Good For?

#### Objects RNGs Class Using Classes

Wrap Up

Inheritance

#### Coins FP RNGs

- Tie together data structures and their manipulating functions
- Protect innards of a data type from inappropriate access
- Hide implementation details
- Automate elaborate initialization and disposal of data structures
- Control in detail what operations can be performed on a data type
- And more...

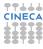

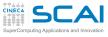

## Outline

### Objects

RNGs Class Using Classes More Class Polishing Wrap Up

#### Inheritance Coins

FP RNGs Heritage

- 1 Do you Need an Object?
- 2 Inheritance and Polymorphism
  Heads and Tails
  Floating Point RNGs
  Summing it Up
- 3 Class I/C

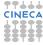

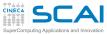

## A Coin Class

#### **Objects**

RNGs Class Using Classes More Class Polishing Wrap Up

#### Inheritance

FP RNGs Heritage

```
#include <limits>
// rng class definition omitted

class coin : public rng {
public:
    explicit coin(unsigned n=98) : rng(n) {}
    coin(unsigned n, const unsigned *a) : rng(n,a) {}
    bool operator() () {
        unsigned h = std::numeric_limits<unsigned>::max()/2;
        return rng::draw() > h;
    }
};
```

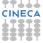

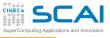

## **Derived and Base Classes**

#### **Objects**

Class
Using Classes
More Class
Polishing
Wrap Up

#### Inheritance

FP RNGs Heritage

# Class I/O Basics Inheriting I/O

• LFRNG::coin is a derived class of LFRNG::rng, i.e.:

- inherits all rng members
- may ovverride them or add new ones
- has access to public and protected rng members
- rng is a public base class of coin:
  - all rng public members (like max\_len() or len()) are accessible through coin
  - classes derived from coin have access to rng protected members
- Were rng a protected base class of coin:
  - only coin methods and classes derived from coin would have access to rng public and protected members
- Were rng a private base class of coin:
  - only coin has access to rng public and protected members

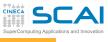

# Constructors & Destructors in Derivation

#### Objects

Class
Using Classes
More Class
Polishing
Wrap Up

#### Inheritance

FP RNGs Heritage

- Base class constructor must be invoked:
  - before constructing data members possibly added in the derived class
  - between a: and the derived class constructor body
- Common mistake: should you write
   coin (unsigned n) {};
   the base class constructor would still be implicitly invoked
   first, not the one you want however!
- Destructors:
  - take no parameters, so implicit invocation is ok
  - are invoked in the opposite order
- As we added no data members in coin, the bonus default destructor is all we need

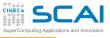

## Methods Override

### Objects

RNGs Class Using Classes More Class Polishing Wrap Up

#### Inheritance

FP RNGs Heritage

# Class I/O Basics Inheriting I/O

The coin class has its own constructors and destructors

- max\_len() and len() are the base class ones
- () operator is overridden to do the right thing
  - draw a random unsigned integer using its base class protected method draw()
  - converting it to a bool according to which half of its range it falls into

## • By the way:

- limits is the C++ header providing info on integer and floating point types
- in form of static methods of special purpose classes
- std::numeric\_limits<type> is a template class (guess what, we'll learn more later)
- Good of C defines are provided in the climits header to ease conversion, but avoid them in new codes

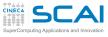

## Hands-on Session #3

#### Objects

RNGs Class Using Classes More Class Polishing Wrap Up

#### Inheritance

FP RNGs Heritage

# Class I/O Basics Inheriting I/O

Toss the coin

- Derive from LFRNG: : rng two classes to generate odd and even random numbers
- Derive from **LFRNG**::rng a bingo class:
  - returning integers from 1 to 90
  - · each of them once
  - providing useful utility functions
  - with reasonable behavior when extractions are over
- Hint:
  - 1 set m to 90
  - 2 initialize an array with integers from 1 to 90
  - 3 generate a random index  $i : 0 \le i < m$
  - 4 swap *i*-th and *m*-th elements of the array
  - **5** return the *m*-th element of the array
  - 6 set m to m-1
  - 7 if m > 0 goto 3

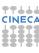

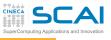

# Floating Point RNGs

### Objects

RNGs Class Using Classes More Class Polishing Wrap Up

## Inheritance

FP RNGs Heritage

# Class I/O Basics Inheriting I/O

We need a floating point RNG and want to reuse
 LFRNG::rng, which is tested and tried

- Coins, odd and even RNGs, bingos, are special cases of an integer RNG (isA relationship)
- A floating point RNG is not, for a number of reasons
  - FP numbers mimic real numbers, which are a superset of integers, not a subset
  - Lagged Fibonacci is not the best RNG in the world, we may possibly have to change in the future
  - Other fast and very good floating point generators like AWC or SWB are available
- We'll not derive from LFRNG::rng, will use the latter as a member of the new class (hasA relationship)

## frng.h

#### **Objects** RNGs Using Classes More Class Wrap Up

#### Inheritance

Coins Heritage

#### Class I/O Rasins

```
Inheriting I/O
```

```
#ifndef FRNG H
#define FRNG H
#include <limits>
#include "lfrng.h"
namespace FPRNG {
class frng {
    LFRNG::rng intgen;
public:
    explicit frng(unsigned n = 98) : intgen(n) {}
    frng(unsigned n, const unsigned *a): intgen(n, a) {}
    unsigned len() { return intgen.len(); }
    static unsigned max_len() { return LFRNG::rng::max_len(); }
    double operator() () {
         double m = std::numeric limits<unsigned>::max();
         return intgen()/m;
};
 // namespace FPRNG
```

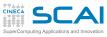

## Member Classes Construction

# Objects RNGs Class Using Classes More Class

Wrap Up

Inheritance

#### Coins FP RNGs

Heritage
Class I/O

- Data members are constructed like base classes
- Except that member name is used instead of class name
  - As with base classes, members constructors can be implicitly called
  - Common mistake: writing class foo {bar b; public: foo(bar inb) {b = inb; }}; which is equivalent to: class foo {bar b; public: foo(bar inb) : b() {b = inb; }};
- For native types, this is irrelevant, for classes this could double the cost of costruction of each member

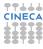

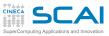

# Looking for More Flexibility

#### **Objects**

Class
Using Classes
More Class
Polishing
Wrap Up

## Inheritance

FP RNGs Heritage

- This solution is rigid
- frng generates according to a uniform distribution
- Many distributions are available and useful
- Moreover, we want to write some algorithms (like Montecarlo integrators) independently from the actual distribution of the RNG
- Again, class derivation comes to the rescue

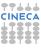

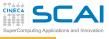

## Enter Polymorphism

## Objects

RNGs Class Using Classes More Class Polishing Wrap Up

#### Inheritance Coins

Coins FP RNGs Heritage

- In C++, pointers and references to a base class can point/refer to a derived class
- Of course, if a method is invoked on the pointer/reference, it will be the one of the base class
- Unless the method was made virtual, in which case the one of the actual object class will be called
- More flexibility at a cost: consulting tables of addresses in memory
- Access to polymorphism can be controlled:
  - for public base classes, polymorphism is available to any function
  - for protected base classes, polymorphism is available only to the derived classes and its descendants
  - for private base classes, polymorphism is available only to
    the derived class

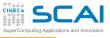

# Implementing Polymorphism

## Objects

RNGs Class Using Classes More Class Polishing Wrap Up

#### Inheritance Coins

FP RNGs Heritage

- Let's add to frng a protected draw() method
  - It bridges the gap with the underlying, private generator
- Let's make the () method a virtual function
- Let's make it a pure virtual function by 'assigning' 0 to it
- This makes frng an abstract class, i.e. no object can be instantiated
  - We only need it for pointers and references
- Now let's add the furng class
  - Which has nothing special, except the virtual method is not pure
- But to realize the power of polymorphism, we need more RNGs

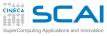

## frng.h: Polymorphism

## Objects

RNGs Class Using Classes More Class Polishing Wrap Up

#### Inheritance

Coins FP RNGs Heritage

#### Class I/O

Basics Inheriting I/O

```
#ifndef FRNG H
#define FRNG H
#include <limits>
#include "lfrng.h"
namespace FPRNG {
class frng {
                             // generic FP RNG
    LFRNG::rng intgen:
protected:
    double draw() {
         double m = std::numeric limits<unsigned>::max()
         return intgen()/m:
public:
    explicit frng(unsigned n = 98) : intgen(n) {}
    frng(unsigned n, const unsigned *a): intgen(n, a) {}
    unsigned len() { return intgen.len(); }
    static unsigned max_len() { return LFRNG::rng::max_len(); }
    virtual double operator() () = 0;
};
class furng : public frng { // uniform FP RNG in [0,1)
public:
    explicit furng(unsigned n = 98) : frng(n) {}
    furng(unsigned n, const unsigned *a): frng(n, a) {}
    virtual double operator() () { return frng::draw(); }
} // namespace FPRNG
#endif
```

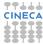

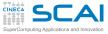

## frng.h: More RNGs

#### Objects

RNGs Class Using Classes More Class Polishing Wrap Up

#### Inheritance

Coins Heritage

### Class I/O

Rasins Inheriting I/O

```
class fsurng : public frng {
                                                    // scaled uniform FP RNG
    double offset, scale:
public:
    fsurng(double o, double s, unsigned n = 98) : offset(o), scale(s), frng(n) {}
    fsurng(unsigned n, const unsigned *a): frng(n, a) {}
    virtual double operator() () { return frng::draw()*scale + offset; }
};
class ferng : public frng {
                                                    // exponential FP RNG
public:
    explicit ferng(unsigned n = 98) : frng(n) {}
    ferng(unsigned n, const unsigned *a): frng(n, a) {}
    virtual double operator() ();
1:
class fnrng : public frng {
                                                    // normal FP RNG
    const static double pi2 = 2.0 \times 3.1415926535897932384626433832795;
    double ndr:
    bool cached:
public:
    explicit fnrng(unsigned n = 98) : cached(false), frng(n) {}
    fnrng(unsigned n, const unsigned *a): cached(false), frng(n, a) {}
    virtual double operator() ();
1:
```

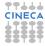

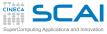

## frng.cpp: More RNGs

#### **Objects**

RNGs Class Using Classes More Class Polishing Wrap Up

#### Inheritance

Coins FP RNGs Heritage

#### Class I/O

Basics Inheriting I/O

```
#include <cmath>
#include "frng.h"
using namespace FPRNG:
double ferng::operator() () {
                                          // exponentially distributed
    double r:
    while (0.0 == (r = frng::draw()));
    return -log(r);
double fnrng::operator() () {
                                          // normally distributed
    double x1, x2, r2, f:
    if (cached) {
        cached = false:
        return ndr:
    }
    do {
        x1 = frng::draw()*2.0 - 1.0:
        x2 = frng::draw()*2.0 - 1.0;
        r2 = x1*x1 + x2*x2:
    \} while (r2 > 1.0 || 0.0 == r2);
    f = sqrt(-2.0*log(r2)/r2);
    ndr = x2*f:
    cached = true:
    return x1*f:
1:
```

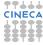

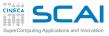

## Hands-on Session #4

## **Objects RNGs**

Using Classes More Class Wrap Up

#### Inheritance

Heritage

#### Class I/O Inheriting I/O

Let's experiment how it works

- Try to instantiate and use all FP generator classes (frng too!)
- Write a function:
  - accepting an frng pointer or reference as argument
  - exercising it to compute average, variance or some other moment
- Test with all the generators we defined

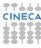

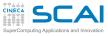

# More Polymorphism

## Objects

RNGs Class Using Classes More Class Polishing Wrap Up

#### Inheritance Coins

FP RNGs Heritage

# Class I/O Basics Inheriting I/O

A derived class can be abstract too

- And a protected method can be virtual too
- Let's write a generic rejecton RNG class
- Basic idea of rejection generation
  - you have a PDF f(x) mapping [a, b) to [0, P)
  - randomly generate  $x_i$  uniformly distributed in [a,b)
  - randomly generate  $x_{i+1}$  uniformly distributed in [0, P)
  - if  $x_{i+1} < f(x_i)$  then return  $x_i$  and throw  $x_{i+1}$  away
  - otherwise throw away both and retry
- Then let's derive from it a generator with a triangle distribution in [-1,1)

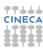

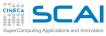

## frng.h: Adding Rejection RNGs

#### Objects RNGs

Using Classes More Class Wrap Up

#### Inheritance

Coins Heritage

### Class I/O

Rasins Inheriting I/O

```
class frejrng : public frng {
                                               // rejection method RNGs abstract base
protected:
    virtual bool accept(double u1, double u2, double& r) = 0;
public:
    explicit freirng(unsigned n = 98) : frng(n) {}
    frejrng(unsigned n, const unsigned *a): frng(n, a) {}
    double operator() ();
1:
class ftrianglerng : public frejrng {
protected:
    virtual bool accept (double u1, double u2, double& r);
public:
    explicit ftrianglerng(unsigned n = 98) : frejrng(n) {}
    ftrianglerng(unsigned n, const unsigned *a): freirng(n, a) {}
1:
```

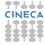

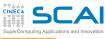

# frng.cpp: Adding Rejection RNGs

#### Objects RNGs

Class
Using Classes
More Class
Polishing
Wrap Up

#### Inheritance

Coins FP RNGs Heritage

#### Class I/

```
double frejrng::operator() () {
    double r;
    while(!accept(frng::draw(), frng::draw(), r));
    return r;
}
bool ftrianglerng::accept(double u1, double u2, double& r) {
    r = u1*2.0 - 1.0;
    if (u2 > (1.0 - fabs(r)))
        return false;
    return true;
};
```

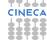

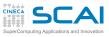

## Hands-on Session #5

#### Objects RNGs

Class
Using Classes
More Class
Polishing
Wrap Up

#### Inheritance Coins

FP RNGs Heritage

# Class I/O Basics Inheriting I/O

Test it

Then derive another for the distribution:

$$p(x) = \begin{cases} \frac{3}{2}x^2 & x \in [-1, 1) \\ 0 & \text{otherwise} \end{cases}$$

Or for a different distribution of your choice

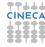

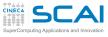

## What Inheritance is Good For?

### Objects

RNGs Class Using Classes More Class Polishing Wrap Up

#### Inheritance Coins FP RNGs

- To reuse code without rewriting it
- To properly differentiate behavior of similar classes in a robust way
- To define methods that derived classes must implement
- To write functions that can operate on objects of different classes in the same hierarchy
- To control in detail where polymorphism is allowed
- And more...
- A caveat: if you are concerned with performances, polymorphism could impact them

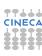

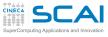

## **Outline**

#### **Objects**

RNGs Using Classes More Class Wrap Up

#### Inheritance Coins

FP RNGs Heritage

Basics Inheriting I/O

- 3 Class I/O **Basics** Inheritance and I/O

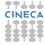

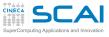

## User Defined I/O

## Objects

Class
Using Classes
More Class
Polishing
Wrap Up

### Inheritance

Coins FP RNGs Heritage

# Class I/O Basics Inheriting I/O

Actually quite simple

- Just write overloaded versions of << and >>
- And make them rng friends
- A member function declaration specifies three logically distinct things:
  - the function can access the private part of class declaration
  - the function is in the scope of the class
  - the function must be invoked on an object (has a this pointer)
- By declaring a member function static, we get the first twos
- By declaring a function as a friend, we get only the first

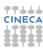

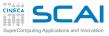

# User Defined I/O for rng

# Objects RNGs Class Using Classes More Class Polishing

#### Inheritance Coins

Coins FP RNGs Heritage

Wrap Up

# Class I/O Basics Inheriting I/O

• So, let's add to rng class the declarations:

```
friend ostream& operator<< (ostream& s, const rng& g);
friend istream& operator>> (istream& s, rng& g);
```

- Write them for ostream and istream respectively
  - All others streams of interest inherit from them
- Beware: rng class definition is in LFRNG namespace
  - All member declarations are in the same namespace
  - You don't need to explicitly put their definitions in it
  - The rng:: scope resolution in their definitions is enough
  - Friends are not members!
  - Their definitions must be explicitly put in the namespace

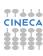

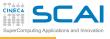

# Managing Failures

### Objects

RNGs Class Using Classes More Class Polishing

#### Inheritance Coins

Coins FP RNGs Heritage

# Class I/O Basics Inheriting I/O

The really important thing is to correctly address failures

- Easy for output
  - The object state doesn't change
  - Failure and bad state are preserved by next operations
- Crucial for input
  - The object state will change
  - And we want the new one to be consistent
- Possible source of input errors:
  - 1 read of an rng member fails
  - 2 lags read from the stream differ from the ones already stored in the object
- For ease of use, it is of paramount importance that the specialized >> version behaves consistently with Standard Library versions

### rng::operator<<</pre>

#### Objects RNGs

Class
Using Classes
More Class
Polishing
Wrap Up

#### Inheritance Coins

Coins FP RNGs Heritage

# Class I/O Basics Inheriting I/O

```
std::ostream& operator<< (std::ostream& s, const rng& g) {
   int i;

   s << g.k << ' ' << g.l << std::endl;
   s << g.imk << ' ' << g.iml << std::endl;
   for(i = 0; i<g.k; ++i)
        s << g.hstr[i] << ' ';
   s << std::endl;
   return s;
}</pre>
```

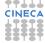

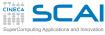

### rng::operator>>

#### **Objects**

RNGs Class Using Classes More Class Polishing Wrap Up

#### Inheritance

Coins FP RNGs Heritage

#### Class I/O

Inheriting I/O

```
std::istream& operator>> (std::istream& s, rng& g) {
    unsigned k, l, imk, iml;
    unsigned *hstr:
    k = 1 = 0:
    s >> k >> 1;
    if (k != g.k || 1 != g.l) {
        s.clear(std::ios base::failbit);
        return s:
    } else {
        hstr = new unsigned[k];
        s >> imk >> iml;
        for (int i = 0: i < k: ++i)
            s >> hstr[i]:
    if (s) {
        g.k = k;
        q.1 = 1;
        q.imk = imk;
        \sigma.iml = iml:
        memcpy(g.hstr, hstr, k*sizeof(unsigned));
    delete[] hstr:
    return s:
```

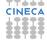

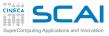

# Managing Input Failures

### Objects Using Classes

More Class Wrap Up

### Inheritance

FP RNGs Heritage

#### Class I/O Inheriting I/O

We first read in the lags

- By design, the object is alredy initialized so the lags must match
- If they don't, we fail
  - By setting the stream fail state bit and returning
  - s.clear() actually sets the state, very intuitive name!
- Otherwise, we read in the generator recent history in temporary areas
- Eventually, we get rid of temporary storage

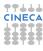

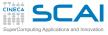

### In Real Life

#### Objects

RNGs Class Using Classes More Class Polishing Wrap Up

#### Inheritance

Coins FP RNGs Heritage

# Class I/O Basics Inheriting I/O

We are not managing new exceptions, we'd better:

```
try {
    hstr = new unsigned[k];
} catch (...) {    // catch any exception
    s.clear(std::ios_base::failbit);
    throw;    // re-throw the catched exception
}
```

- It is improbable for a rng to be input by keyboard
- But a file could be changed by mistake
- We'd better:
  - add a prolog and epilog string like "LFRNG::rng" in output
  - and check for both on input
  - and output a good checksum too
  - to be verified on input

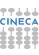

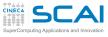

### Hands-on Session #6

# Objects

Using Classes Wrap Up

FP RNGs Heritage

#### Class I/O Inheriting I/O

Inheritance

- Get back at the xyz-format exercise
- Define a class for data of a single atom
- And overload I/O operators for it
- Once again, check you correctly managed exceptions using:
  - file names that do not exist
  - files in the wrong format
  - files with missing data
- Homework assignment: building on the above class,
  - define a class to hold all data from an xyz-format file
    - independently of the number of atoms
    - and write consistent I/O operators for them

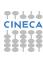

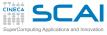

# I/O for rng Derived Classes

#### Objects RNGs

Class
Using Classes
More Class
Polishing
Wrap Up

### Inheritance

Coins FP RNGs Heritage

- For coin, nothing to do
  - A derived class can be implicitly converted to its base class
  - rng overloaded I/O operators will match it
  - They are ok, as coin doesn't define new data members
- Things are different if we add or redefine data members
- Let's imagine that for a really insane reason, we don't want to get the first random number again
  - Let's derive a nofirst class from rng
  - · throwing an exception if the first one is drawn again

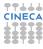

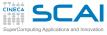

### nofirst Class

#### Objects

RNGs Class Using Classes More Class Polishing Wrap Up

#### Inheritance

Coins FP RNGs Heritage

```
class nofirst : public rng {
    unsigned first;
    bool takeit:
public:
    struct first twice : public std::runtime error {
        first twice(const first twice& e) : std::runtime error(e) {}
        first twice(const char *s) : std::runtime error(s) {}
    };
    explicit nofirst(unsigned n=98) : rng(n), takeit(true) {}
    nofirst (unsigned n, const unsigned *a) : rng(n,a), takeit(true) {}
    unsigned operator() () {
        unsigned next = rng::draw();
        if (takeit) {
            first = next;
            takeit = false:
        } else if (next == first)
            throw first twice ("first one occurred again");
        return next:
    friend std::ostream& operator<< (std::ostream& s, const nofirst& g):
    friend std::istream& operator>> (std::istream& s, nofirst& g);
};
```

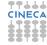

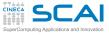

### nofirst Remarks

#### Objects RNGs Class

Class
Using Classes
More Class
Polishing
Wrap Up

#### Inheritance Coins FP RNGs Heritage

- Exceptions are classes
- If an exception is very specific, it's better to define a specific class
- Inheriting from standard ones makes it easy, but not mandatory
- We can now catch LFRNG::nofirst::wrap
- We added data members
- Thus we have to specialize I/O operators
  - They'll invoke the base class one
  - Then care of nofirst specific stuff

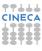

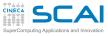

## nofirst I/O Operators

#### Objects

RNGs Class Using Classes More Class Polishing Wrap Up

#### Inheritance

Coins FP RNGs Heritage

```
std::ostream& operator<< (std::ostream& s, const nofirst& q) {
    return s << static_cast<const rng&>(q)
             << g.takeit << ' ' << g.first << std::endl;
std::istream& operator>> (std::istream& s, nofirst& q) {
    nofirst temp(q);
    s >> static cast<rng&>(temp);
    if (s)
        s >> temp.takeit >> temp.first;
    if (s)
        a = temp;
    return s;
```

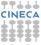

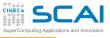

# Safety First

#### Objects RNGs

RNGs Class Using Classes More Class Polishing Wrap Up

#### Inheritance Coins

Coins FP RNGs Heritage

#### Class I/O Basics

 To invoke base class operators, we must cast to base class references

- Otherwise, the operator would recursively call itself
- Cast of pointers and references is dangerous
- And should be limited to controlled places
  - · Like member and friend functions
- C casts do not allow safety checks: strongly discouraged!
- C++ static\_cast<> allows for some compiler checks
  - Like forbid casting const references to non-const ones
- We have to use a temporary to change the object only when all I/O succeded
  - Our protected copy constructor and assignment found a proper use

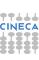

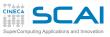

### Hands-on Session #7

#### Objects RNGs

Class
Using Classes
More Class
Polishing
Wrap Up

#### Inheritance

Coins FP RNGs Heritage

### Class I/O

 Easy: test that I/O operators work on rng and its descendants

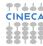

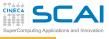

# I/O for frng Inheritance Tree

### Objects

RNGs Class Using Classes More Class Polishing Wrap Up

#### Inheritance

Coins FP RNGs Heritage

#### Class I/O Basics

Easy, if you don't support runtime polymorphism in I/O

- Add to frng and descendants the protected copy constructors and assignments we dispensed with for simplicity
- Write friend overloaded I/O operators for frng
- They simply read/write its rng member, intgen
- And will also work for furng, ferng, frejrng, and ftrianglerng
- Then overload them for descendants adding data members
- If you need polymorphic I/O in a function accepting any frng descendant, it's a different story
  - Make frng class a friend of rng class
  - Add to frng two virtual methods: read() and write()
  - Make frng I/O operators defer all actual I/O to them
  - Then simply override read() and write() for descendants adding data members

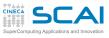

# Polymorphic I/O

void frng::write(std::ostream& s) const {

```
Objects
RNGs
Using Classes
More Class
Wrap Up
```

#### Inheritance Coins

FP RNGs Heritage

### Class I/O

```
s << intgen;
void frng::read(std::istream& s) {
    LFRNG::rng temp(this->intgen);
    s >> temp;
    if (s)
        this->intgen = temp;
std::ostream& operator<< (std::ostream& s, const frng& q) {</pre>
    q.write(s);
    return s;
std::istream& operator>> (std::istream& s, frng& q) {
    q.read(s);
    return s;
```

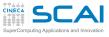

# Homework Assignment

### Objects

Class
Using Classes
More Class
Polishing
Wrap Up

#### Inheritance

Coins FP RNGs Heritage

#### Class I/O Basics

Override read() and write() virtual methods in

- fsurng class
- fnrng class
- Their overridden versions must be modeled on nofirst I/O operators
- But you have to use dynamic\_cast<> for casting
  - Much like static cast<>
  - But adds runtime safety checks
- No need to overload frng I/O operators
- That's the beauty of runtime polymorphism!

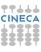

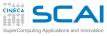

# Strict Formatting Requirements

#### Objects RNGs Class

RNGs Class Using Classes More Class Polishing Wrap Up

#### Inheritance Coins

Coins FP RNGs Heritage

- frng descendants add floating point data members
- Exact translation requires a minimum precision
  - Like 9 digits for floats
  - And 19 digits for doubles
  - Default precision (6 digits) is a bad mistake
- You must enforce it inside overridden I/O functions
  - surrounding I/O operations might need a different one
  - deferring issue to users is error prone and annoying
- Beware! formatting state is stateful on streams
- You'd better save it beforehand:

```
ios_base::fmtflags savefmt = s.flags();
to restore it when you are done:
s.flags(savefmt);
```

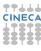

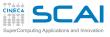

# Rights & Credits

### Objects

RNGs Class Using Classes More Class Polishing Wrap Up

#### Inheritance Coins

Coins FP RNGs Heritage

#### Class I/O Basics

These slides are ©CINECA 2014 and are released under the Attribution-NonCommercial-NoDerivs (CC BY-NC-ND) Creative Commons license, version 3.0.

Uses not allowed by the above license need explicit, written permission from the copyright owner. For more information see:

http://creativecommons.org/licenses/by-nc-nd/3.0/

Slides and examples were authored by:

- Michela Botti
- Federico Massaioli
- Luca Ferraro
- Stefano Tagliaventi

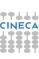